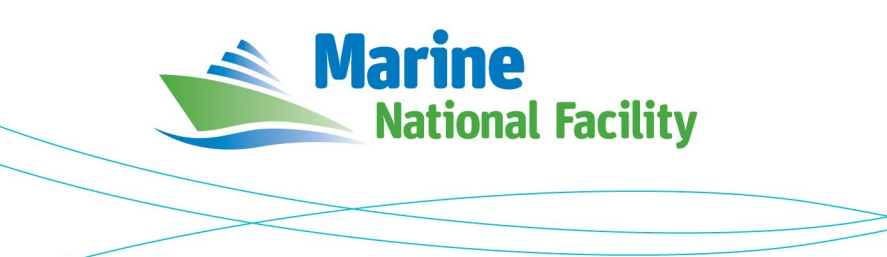

# **RV** *Investigator*

# **ADCP Processing Report**

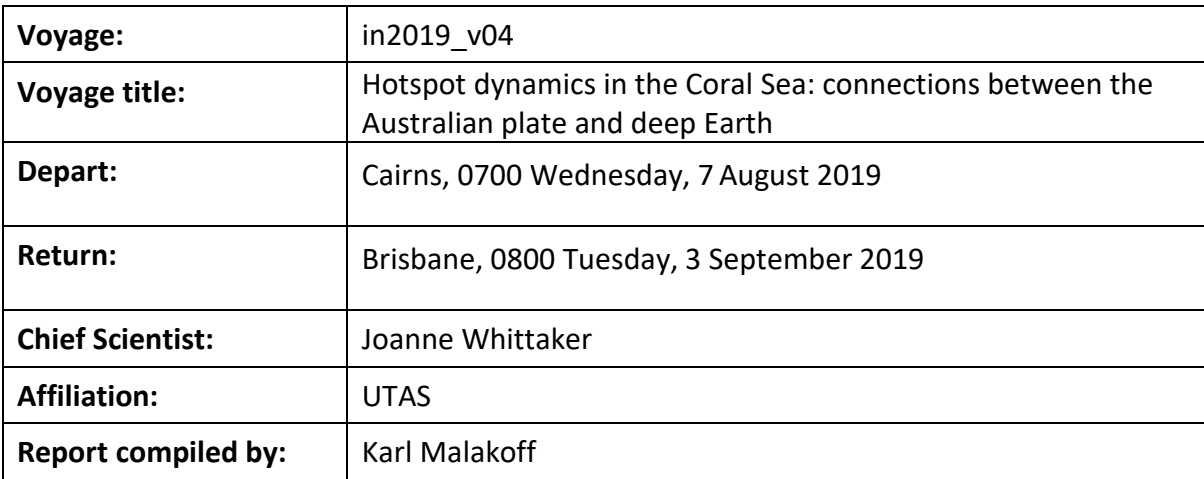

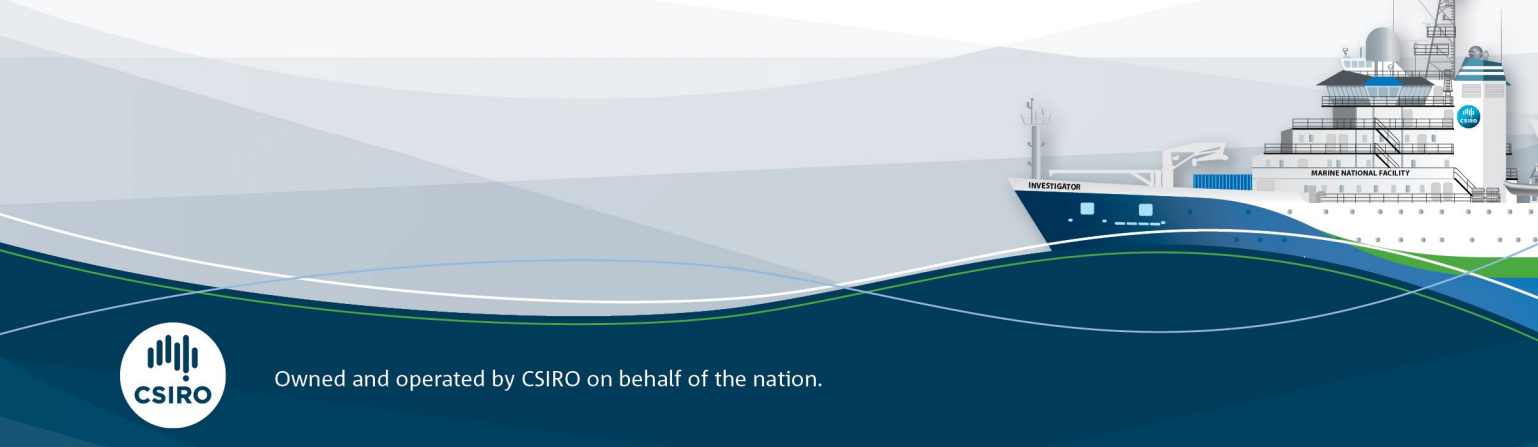

#### **Contents**

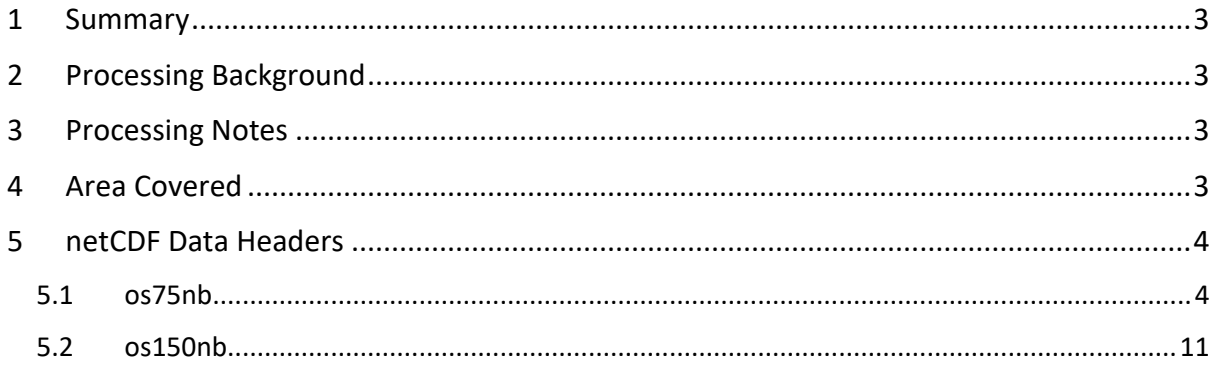

### <span id="page-2-0"></span>**1 Summary**

Data was collected during in2019 v04 for the duration of the voyage. Data was collected using UHDAS and post-processed using CODAS.

Both the RDI Ocean Surveyor 150kHz ADCP and the RDI Ocean Surveyor 75kHz ADCP were run in narrowband mode for the duration of the voyage.

Internal triggering was used.

The drop keel was at 2m below the waterline for the duration of the voyage.

See the voyage computing and electronics report for more details regarding data acquisition.

# <span id="page-2-1"></span>**2 Processing Background**

The University of Hawaii's CODAS software version 2833:145c35feab49 was used for data post-processing.

# <span id="page-2-2"></span>**3 Processing Notes**

The data from both the os150 and os75 were of generally high quality.

Some manual editing was required to remove bottom data when transiting over seamounts.

Some ringing was observed and removed on the os75 data.

Some data is missing from the 9<sup>th</sup> of August when a software error interrupted both datastreams.

## <span id="page-2-3"></span>**4 Area Covered**

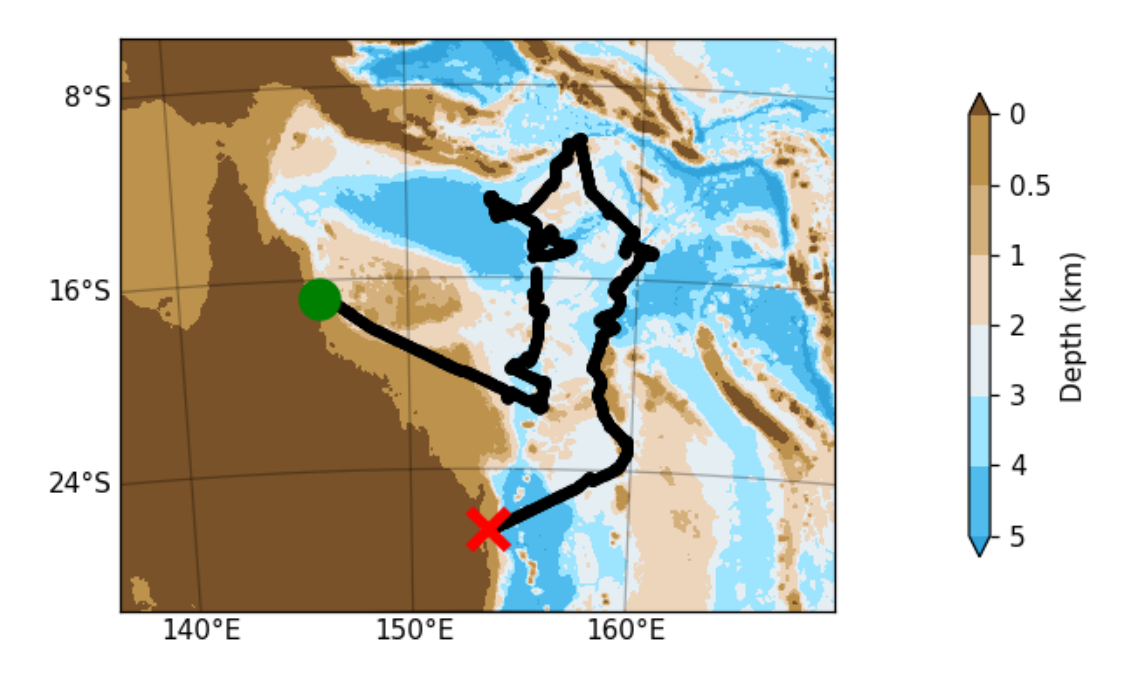

Please see the webpy nb folders for plots of collected data.

#### <span id="page-3-0"></span>**5 netCDF Data Headers**

#### <span id="page-3-1"></span>**5.1 os75nb**

```
netcdf os75nb {
dimensions:
     time = 7545;
     depth cell = 60;
variables:
     int trajectory ;
          trajectory: standard name = "trajectory id" ;
     double time(time) ;
          time: long name = "Decimal day" ;
          time:units = "days since 2019-01-01 00:00:00" ;
          time: C format = "%12.5f" ;
          time: standard name = "time" ;
          time:data_min = 217.990590277778 ;
          time:data max = 244.410717592593 ;
     double lon(time) ;
          lon: missing value = 1.e+38 ;
          lon: long name = "Longitude" ;
          lon: units = "degrees east" ;
          lon: C format = "%9.4f" ;
          lon: standard name = "longitude" ;
          lon:data min = 146.111755555556 ;
          lon:data max = 160.6442555555556 ;
     double lat(time) ;
          lat: missing value = 1.e+38 ;
          lat:long name = "Latitude" ;
          lat: units = "degrees north" ;
          lat: C format = "%9.4f" ;
          lat: standard name = "latitude" ;
          lat:data min = -26.545444444444;lat:data max = -10.1911777777778 ;
     float depth(time, depth cell) ;
          depth:missing value = 1.e+38f ;
          depth: long name = "Depth" ;
          depth:units = "meter" ;
          depth:C format = "88.2f" ;
          depth:positive = "down" ;
          depth:data min = 29.93f ;
          depth:data max = 973.99f ;
     float u(time, depth cell) ;
          u: missing value = 1.e+38f ;
          u: long name = "Zonal velocity component" ;
```

```
u:units = "meter second-1" ;
          u:C format = "%7.2f" ;
          u:data min = -0.85814f ;
          u:data\_max = 0.7477317f ;
     float v(time, depth cell) ;
          v:missing value = 1.e+38f ;
          v:long name = "Meridional velocity component" ;
          v:units = "meter second-1" ;
          v:C format = "%7.2f" ;
          v:data min = -0.8368702f ;
          v:data max = 0.9170008f ;
     short amp(time, depth cell) ;
          amp: missing value = 32767s;
          amp:long_name = "Received signal strength" ;
          amp: C format = "%d" ;
          amp: data min = 10s ;
          amp: data max = 217s ;
     byte pg(time, depth cell) ;
          pg: missing value = -1b ;
          pg:long name = "Percent good pings" ;
          pg:C format = "%d" ;
          pg:data\_min = 0b ;
          pg:data max = 100b ;
     byte pflag(time, depth cell) ;
          pflag: long name = "Editing flags" ;
          pflag: C format = "%d" ;
          pflag:data min = 0b ;
          pflag:data max = 6b ;
     float heading(time) ;
          heading: missing value = 1.e+38f ;
          heading: long name = "Ship heading" ;
          heading:units = "degrees" ;
          heading: C format = "%6.1f" ;
          heading: data min = -179.8801f ;
          heading:data max = 179.9556f ;
     float tr temp(time) ;
          tr temp: missing value = 1.e+38f ;
          tr temp: long name = "ADCP transducer temperature" ;
          tr temp: units = "Celsius" ;
          tr temp: C format = "%4.1f" ;
          tr temp:data min = 21.45181f ;
          tr temp:data max = 28.55305f ;
     short num pings(time) ;
          num pings: long name = "Number of pings averaged per
ensemble" ;
          num pings:units = "None" ;
          num pings: C format = "%d" ;
```

```
num pings:data min = 34s ;
          num pings:data max = 141s ;
     float uship(time) ;
          uship: missing value = 1.e+38f ;
          uship: long name = "Ship zonal velocity component" ;
          uship:units = "meter second-1" ;
          uship: C format = "%9.4f" ;
          uship: data min = -6.279406f;
          uship: data max = 6.162856f ;
     float vship(time) ;
          vship: missing value = 1.e+38f ;
          vship: long name = "Ship meridional velocity
component" ;
          vship:units = "meter second-1" ;
          vship: C format = "%9.4f'' ;
          vship: data min = -6.302362f;
          vship: data max = 6.226226f ;
// global attributes:
          :featureType = "trajectoryProfile" ;
          :history = "Created: 2019-09-10 01:57:56 UTC" ;
          :Conventions = "COARDS" ;
          :software = "pycurrents" ;
          :hg changeset = "2833:145c35feab49" ;
          :title = "Shipboard ADCP velocity profiles" ;
          :description = "Shipboard ADCP velocity profiles 
from in2019 v04 using instrument os75nb" ;
          :cruise id = "in2019 v04" ;
          :sonar = "os75nb";
          :yearbase = 2019;
          :CODAS variables = "\n",
               "Variables in this CODAS short-form Netcdf file 
are intended for most end-user\n",
               "scientific analysis and display purposes. For 
additional information see\n",
               "the CODAS processing note global attribute and
the attributes of each\n",
               "of the variables.\n",
               " \n\wedge n",
               " \n\wedge n",
               "============= 
==============================================================
===\n\overline{\n}",
               "time Time at the end of the ensemble,
days from start of year.\n",
               "lon, lat Longitude, Latitude from GPS at 
the end of the ensemble.\n",
```

```
"u,v Ocean zonal and meridional 
velocity component profiles.\n",
               "uship, vship Zonal and meridional velocity 
components of the ship.\n",
               "heading Mean ship heading during the 
ensemble.\n",
               "depth Bin centers in nominal meters 
(no sound speed profile correction).\n",
               "tr_temp ADCP transducer temperature.\n",
               "pg Percent Good pings for u, v
averaging after editing.\n",
               "pflag Profile Flags based on editing,
used to mask u, v.\n\cdot,",
               "amp Received signal strength in 
ADCP-specific units; no correction\n",
                              for spreading or
attenuation.\n",
               "============= 
==============================================================
===\n\cdot n",
               " \n\backslash n",
               "" ;
          :CODAS processing note = "\n",
               "CODAS processing note:\n",
               "======================\n",
               " \n\backslash n",
               "Overview\n",
               "------\n\ n",
               "The CODAS database is a specialized storage 
format designed for\n",
               "shipboard ADCP data. \"CODAS processing\" 
uses this format to hold\n",
               "averaged shipboard ADCP velocities and other 
variables, during the\n",
               "stages of data processing. The CODAS database 
stores velocity\n",
               "profiles relative to the ship as east and 
north components along with\n",
               "position, ship speed, heading, and other 
variables. The netCDF *short*\n",
               "form contains ocean velocities relative to 
earth, time, position, \n",
              "transducer temperature, and ship heading; 
these are designed to be\n",
               "\"ready for immediate use\". The netCDF 
*long* form is just a dump of\n",
```

```
"the entire CODAS database. Some variables are 
no longer used, and all\n",
                "have names derived from their original CODAS 
names, dating back to the\n",
                "late 1980\'s.\n",
                " \n\wedge n",
                "Post-processing\n",
                "----------\n\gamma",
                "CODAS post-processing, i.e. that which occurs 
after the single-ping\n",
                "profiles have been vector-averaged and loaded 
into the CODAS database,\n",
                "includes editing (using automated algorithms 
and manual tools), \ln,
                "rotation and scaling of the measured 
velocities, and application of a \n\cdot n,
               "time-varying heading correction. Additional 
algorithms developed more\n",
                "recently include translation of the GPS 
positions to the transducer\n",
                "location, and averaging of ship\'s speed over
the times of valid pings\n",
                "when Percent Good is reduced. Such post-
processing is needed prior to\n",
                "submission of \"processed ADCP data\" to 
JASADCP or other archives.\n",
                " \n\wedge n",
                "Full CODAS processing\n",
                "---------------------\n",
                "Whenever single-ping data have been recorded, 
full CODAS processing\n",
                "provides the best end product.\n",
                " \n\wedge n",
               "Full CODAS processing starts with the single-
ping velocities in beam\n",
                "coordinates. Based on the transducer 
orientation relative to the\n",
                "hull, the beam velocities are transformed to 
horizontal, vertical, and\n",
                "\"error velocity\" components. Using a 
reliable heading (typically from\n",
                "the ship\'s gyro compass), the velocities in 
ship coordinates are\n",
                "rotated into earth coordinates.\n",
                " \n\wedge n",
                "Pings are grouped into an \"ensemble\" 
(usually 2-5 minutes duration) \ln",
```
"and undergo a suite of automated editing algorithms (removal of\n", "acoustic interference; identification of the bottom; editing based on\n", "thresholds; and specialized editing that targets CTD wire interference\n", "and \"weak, biased profiles\". The ensemble of single-ping velocities\n", "is then averaged using an iterative reference layer averaging scheme.\n", "Each ensemble is approximated as a single function of depth, with a\n", "zero-average over a reference layer plus a reference layer velocity\n", "for each ping. Adding the average of the single-ping reference layer\n", "velocities to the function of depth yields the ensemble-average\n", "velocity profile. These averaged profiles, along with ancillary\n", "measurements, are written to disk, and subsequently loaded into the\n", "CODAS database. Everything after this stage is \"post-processing\".\n",  $" \n\backslash n"$ , "note (time):\n",  $"--------\n\chi n"$ , "Time is stored in the database using UTC Year, Month, Day, Hour,\n", "Minute, Seconds. Floating point time \"Decimal Day\" is the floating\n", "point interval in days since the start of the year, usually the year\n", "of the first day of the cruise.\n",  $" \n\backslash n"$ ,  $" \n\wedge n"$ , "note (heading):\n",  $"-----------\n\cdot n",$ "CODAS processing uses heading from a reliable device, and (if\n", "available) uses a time-dependent correction by an accurate heading\n", "device. The reliable heading device is typically a gyro compass (for\n", "example, the Bridge gyro). Accurate heading devices can be POSMV,\n",

 $-9 -$ 

```
"Seapath, Phins, Hydrins, MAHRS, or various 
Ashtech devices; this\n",
                 "varies with the technology of the time. It is 
always confusing to\n",
                 "keep track of the sign of the heading 
correction. Headings are written\n",
                 "degrees, positive clockwise. setting up some 
variables:\n",
                 " \n\backslash n",
                 "X = transducer angle 
(CONFIG1 heading bias) \n\cdot",
                 " positive clockwise (beam 3 angle relative 
to ship) \ln",
                 "G = Reliable heading (gyrocompass)\n",
                 "A = Accurate heading\n",
                 "dh = G - A = time-dependent heading correction
(ANCIL2 watrk hd misalign) \n\cdot",
                 " \n\wedge n",
                 "Rotation of the measured velocities into the 
correct coordinate system\n",
                 "amounts to (u+i*v)*(exp(i*theta)) where theta
is the sum of the\n",
                 "corrected heading and the transducer 
angle.\n",
                 " \n\backslash n",
                 "theta = X + (G - dh) = X + G - dh \n\Vert n \Vert,
                 "\n",
                 " \n\wedge n",
                 "Watertrack and Bottomtrack calibrations give 
an indication of the\n",
                 "residual angle offset to apply, for example if 
mean and median of the\n",
                 "phase are all 0.5 (then R=0.5). Using the
\"rotate\" command,\n",
                 "the value of R is added to 
\"ANCIL2_watrk_hd_misalign\".\n",
                 "\n",
                 "new dh = dh + R\nright|',
                 " \n\wedge n",
                 "Therefore the total angle used in rotation 
is\n",
                 " \n\backslash n",
                 "new_theta = X + G - dh_new\sqrt{n}",<br>" = X + G - (dh + R)\sqrt{n}" = X + G - (dh + R) \n",<br>" = (Y - P) + (C - db) \n
                              = (X - R) + (G - dh) \n\ln,
                 " \n\wedge n",
```
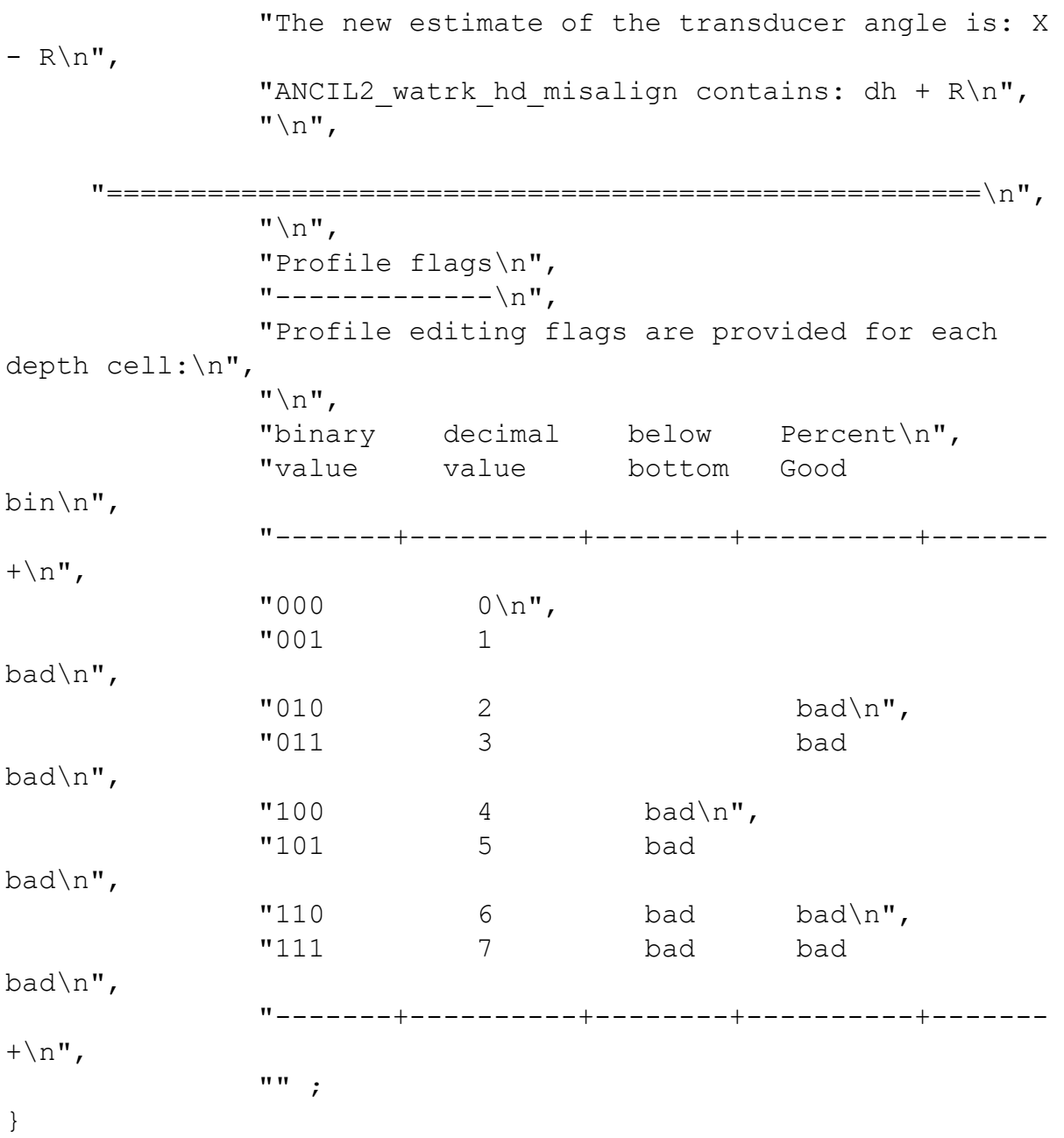

#### <span id="page-10-0"></span>**5.2 os150nb**

```
netcdf os150nb {
dimensions:
     time = 7546;
    depth cell = 60;
variables:
     int trajectory ;
          trajectory:standard_name = "trajectory_id" ;
    double time(time) ;
          time:long_name = "Decimal day" ;
          time:units = "days since 2019-01-01 00:00:00" ;
```

```
time: C format = "812.5f'';
     time: standard name = "time" ;
     time: data min = 217.99056712963;
     time: data max = 244.414178240741 ;
double lon(time) ;
     lon: missing value = 1.e+38 ;
     lon: long name = "Longitude" ;
     lon: units = "degrees east" ;
     lon:C format = "%9.4f" ;
     lon: standard name = "longitude" ;
     lon:data min = 146.111636111111 ;
     lon:data max = 160.644236111111 ;
double lat(time) ;
     lat: missing value = 1.e+38 ;
     lat:long name = "Latitude" ;
     lat: units = "degrees north" ;
     lat: C format = "%9.4f'' ;
     lat: standard name = "latitude" ;
     lat:data min = -26.5465305555556 ;
     lat:data max = -10.1911611111111 ;
float depth(time, depth cell) ;
     depth: missing value = 1.e+38f ;
     depth: long name = "Depth" ;
     depth:units = "meter" ;
     depth:C format = "88.2f" ;
     depth:positive = "down";
     depth:data min = 17.93f ;
     depth:data max = 490.f;
float u(time, depth cell) ;
     u: missing value = 1.e+38f ;
     u: long name = "Zonal velocity component" ;
     u:units = "meter second-1" ;
     u:C format = "87.2f" ;
     u:data min = -0.8754048f ;
     u:data max = 0.7832775f ;
float v(time, depth cell) ;
     v:missing value = 1.e+38f ;
     v:long name = "Meridional velocity component" ;
     v:units = "meter second-1" ;
     v:C format = "%7.2f" ;
     v:data min = -0.807344f ;
     v:data max = 0.8436544f ;
short amp(time, depth cell) ;
     amp: missing value = 32767s;
     amp:long name = "Received signal strength" ;
     amp: C format = "%d" ;
     amp: data min = 19s ;
```

```
amp: data max = 224s ;
     byte pg(time, depth cell) ;
          pg: missing value = -1b ;
          pg:long_name = "Percent good pings" ;
          pq:C format = "%d" ;
          pg:data min = 0b ;
          pg:data max = 100b ;
     byte pflag(time, depth cell) ;
          pflag: long name = "Editing flags" ;
          pflag:C_format = "%d" ;
          pflag:data min = 0b ;
          pflag:data max = 6b ;
     float heading(time) ;
          heading: missing value = 1.e+38f ;
          heading: long name = "Ship heading" ;
          heading: units = "degres" ;
          heading: C format = "%6.1f" ;
          heading:data min = -179.8888f;
          heading: data max = 179.9554f ;
     float tr temp(time) ;
          tr temp: missing value = 1.e+38f ;
          tr temp: long name = "ADCP transducer temperature" ;
          tr temp: units = "Celsius" ;
          tr temp: C format = "%4.1f" ;
          tr temp:data min = 21.26456f ;
          tr temp: data max = 28.34756f ;
     short num pings(time) ;
          num pings:long name = "Number of pings averaged per
ensemble" ;
          num pings:units = "None" ;
          num pings: C format = "%d" ;
          num pings:data min = 60s ;
          num pings:data max = 251s ;
     float uship(time) ;
          uship: missing value = 1.e+38f ;
          uship: long name = "Ship zonal velocity component" ;
          uship:units = "meter second-1" ;
          uship: C format = "%9.4f" ;
          uship: data min = -6.275636f;
          uship: data max = 6.155192f ;
     float vship(time) ;
          vship: missing value = 1.e+38f ;
          vship: long name = "Ship meridional velocity
component" ;
          vship:units = "meter second-1" ;
          vship: C format = "%9.4f" ;
          vship: data min = -6.304852f;
```

```
vship: data max = 6.222255f ;
// global attributes:
          :featureType = "trajectoryProfile" ;
          :history = "Created: 2019-09-09 05:45:36 UTC" ;
          :Conventions = "COARDS" ;
          :software = "pycurrents" ;
          :hg changeset = "2833:145c35feab49" ;
          :title = "Shipboard ADCP velocity profiles" ;
          :description = "Shipboard ADCP velocity profiles 
from in2019 v04 using instrument os150nb" ;
          :cruise id = "in2019 v04" ;
          :sonar = "os150nb";
          :yearbase = 2019;
          :CODAS variables = "\n",
               "Variables in this CODAS short-form Netcdf file 
are intended for most end-user\n",
               "scientific analysis and display purposes. For 
additional information see\n",
               "the CODAS processing note global attribute and
the attributes of each\n",
               "of the variables.\n",
               " \n\backslash n",
               " \n\backslash n",
               "============= 
==============================================================
===\n\overline{n''},
               "time Time at the end of the ensemble,
days from start of year.\n",
              "lon, lat Longitude, Latitude from GPS at 
the end of the ensemble.\n",
               "u,v Ocean zonal and meridional 
velocity component profiles.\n",
               "uship, vship Zonal and meridional velocity 
components of the ship.\n",
               "heading Mean ship heading during the 
ensemble.\n",
               "depth Bin centers in nominal meters 
(no sound speed profile correction).\n",
               "tr_temp ADCP transducer temperature.\n",
               "pg Percent Good pings for u, v
averaging after editing.\n",
               "pflag Profile Flags based on editing,
used to mask u, v.\n\cdot,",
               "amp Received signal strength in
ADCP-specific units; no correction\n",
```
" for spreading or attenuation.\n",  $"----------$ ==============================================================  $===\n\overline{\n}$ ",  $" \n\wedge n"$ ,  $" "$  ; :CODAS processing note =  $"\nright|$ . "CODAS processing note:\n", "========================\n",  $" \n\wedge n"$ , "Overview\n",  $"------\n\ n"$ "The CODAS database is a specialized storage format designed for\n", "shipboard ADCP data. \"CODAS processing\" uses this format to hold\n", "averaged shipboard ADCP velocities and other variables, during the\n", "stages of data processing. The CODAS database stores velocity\n", "profiles relative to the ship as east and north components along with\n", "position, ship speed, heading, and other variables. The netCDF \*short\*\n", "form contains ocean velocities relative to earth, time, position, \n", "transducer temperature, and ship heading; these are designed to be\n", "\"ready for immediate use\". The netCDF \*long\* form is just a dump of\n", "the entire CODAS database. Some variables are no longer used, and all\n", "have names derived from their original CODAS names, dating back to the\n", "late 1980\'s.\n",  $" \n\wedge n"$ , "Post-processing\n",  $"----------\n\gamma$ ", "CODAS post-processing, i.e. that which occurs after the single-ping\n", "profiles have been vector-averaged and loaded into the CODAS database,\n", "includes editing (using automated algorithms and manual tools),  $\n\cdot$ "rotation and scaling of the measured velocities, and application of  $a \n\cdot n$ ,

```
"time-varying heading correction. Additional 
algorithms developed more\n",
               "recently include translation of the GPS 
positions to the transducer\n",
               "location, and averaging of ship\'s speed over 
the times of valid pings\n",
               "when Percent Good is reduced. Such post-
processing is needed prior to\n",
               "submission of \"processed ADCP data\" to 
JASADCP or other archives.\n",
               " \n\wedge n",
               "Full CODAS processing\n",
               "----------"Whenever single-ping data have been recorded, 
full CODAS processing\n",
               "provides the best end product.\n",
               " \n\wedge n",
               "Full CODAS processing starts with the single-
ping velocities in beam\n",
               "coordinates. Based on the transducer 
orientation relative to the\n",
               "hull, the beam velocities are transformed to 
horizontal, vertical, and\n",
               "\"error velocity\" components. Using a 
reliable heading (typically from\n",
               "the ship\'s gyro compass), the velocities in 
ship coordinates are\n",
               "rotated into earth coordinates.\n",
               " \n\wedge n",
               "Pings are grouped into an \"ensemble\" 
(usually 2-5 minutes duration) \n",
               "and undergo a suite of automated editing 
algorithms (removal of\n",
               "acoustic interference; identification of the 
bottom; editing based on\n",
               "thresholds; and specialized editing that 
targets CTD wire interference\n",
               "and \"weak, biased profiles\". The ensemble 
of single-ping velocities\n",
               "is then averaged using an iterative reference 
layer averaging scheme.\n",
               "Each ensemble is approximated as a single 
function of depth, with a \n\cdot n,
               "zero-average over a reference layer plus a 
reference layer velocity\n",
               "for each ping. Adding the average of the 
single-ping reference layer\n",
```

```
"velocities to the function of depth yields the 
ensemble-average\n",
                "velocity profile. These averaged profiles, 
along with ancillary\n",
               "measurements, are written to disk, and 
subsequently loaded into the\n",
               "CODAS database. Everything after this stage is 
\"post-processing\".\n",
                " \n\backslash n",
               "note (time): \n\ln",
                "------------\n\n",
                "Time is stored in the database using UTC Year,
Month, Day, Hour,\n",
               "Minute, Seconds. Floating point time 
\"Decimal Day\" is the floating\n",
                "point interval in days since the start of the 
year, usually the year\n",
               "of the first day of the cruise.\n",
                "\n",
                " \n\wedge n",
               "note (heading):\n",
                "---------\n\cdot n","CODAS processing uses heading from a reliable 
device, and (if\nu,
                "available) uses a time-dependent correction by 
an accurate heading\n",
               "device. The reliable heading device is 
typically a gyro compass (for\n",
               "example, the Bridge gyro). Accurate heading 
devices can be POSMV,\n",
               "Seapath, Phins, Hydrins, MAHRS, or various 
Ashtech devices; this\n",
                "varies with the technology of the time. It is
always confusing to\n",
                "keep track of the sign of the heading 
correction. Headings are written\n",
               "degrees, positive clockwise. setting up some 
variables:\n",
                " \n\wedge n",
                "X = transducer angle 
(CONFIG1 heading bias) \n\cdot,
                " positive clockwise (beam 3 angle relative 
to ship) \ln",
                "G = Reliable heading (gyrocompass)\n",
                "A = Accurate heading\n",
               "dh = G - A = time-dependent heading correction(ANCIL2 watrk hd misalign) \n",
```

```
" \n\wedge n",
                 "Rotation of the measured velocities into the 
correct coordinate system\n",
                 "amounts to (u+i*v)*(exp(i*theta)) where theta
is the sum of the\n",
                 "corrected heading and the transducer 
angle.\n",
                 " \n\wedge n",
                 "theta = X + (G - dh) = X + G - dh \n\Vert n \Vert,
                 " \n\wedge n",
                 " \n\wedge n",
                 "Watertrack and Bottomtrack calibrations give 
an indication of the\n",
                 "residual angle offset to apply, for example if 
mean and median of the\n",
                 "phase are all 0.5 (then R=0.5). Using the
\"rotate\" command,\n",
                 "the value of R is added to 
\"ANCIL2_watrk_hd_misalign\".\n",
                 " \n\backslash n",
                 "new dh = dh + R\n",
                 " \n\wedge n",
                 "Therefore the total angle used in rotation 
is\n",
                 "\n",
                 "new_theta = X + G - dh_new\sqrt{n}",<br>" = X + G - (dh + R)\sqrt{n}= X + G - (dh + R) \ln",
                 " = (X - R) + (G - dh) \ln",
                 " \n\wedge n",
                 "The new estimate of the transducer angle is: X 
- R\n",
                 "ANCIL2 watrk hd misalign contains: dh + R\n",
                 " \n\wedge n",
      "====================================================\n",
                 " \n\wedge n",
                 "Profile flags\n",
                 "----------\n\quad n",
                 "Profile editing flags are provided for each 
depth cell:\n",
                 "\n",<br>"binary
                            \text{decimal} below Percent\n",
                 "value value bottom Good 
bin\n",
                 "-------+----------+--------+----------+-------
+\n\overline{\n}",
                 "000 0\n",
```
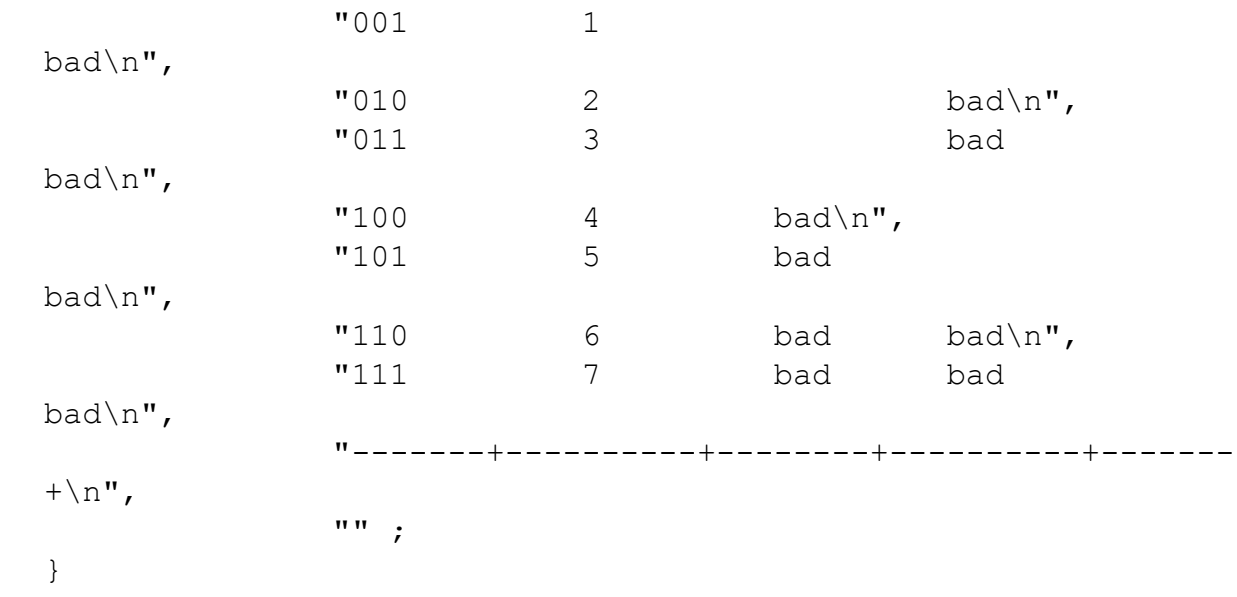